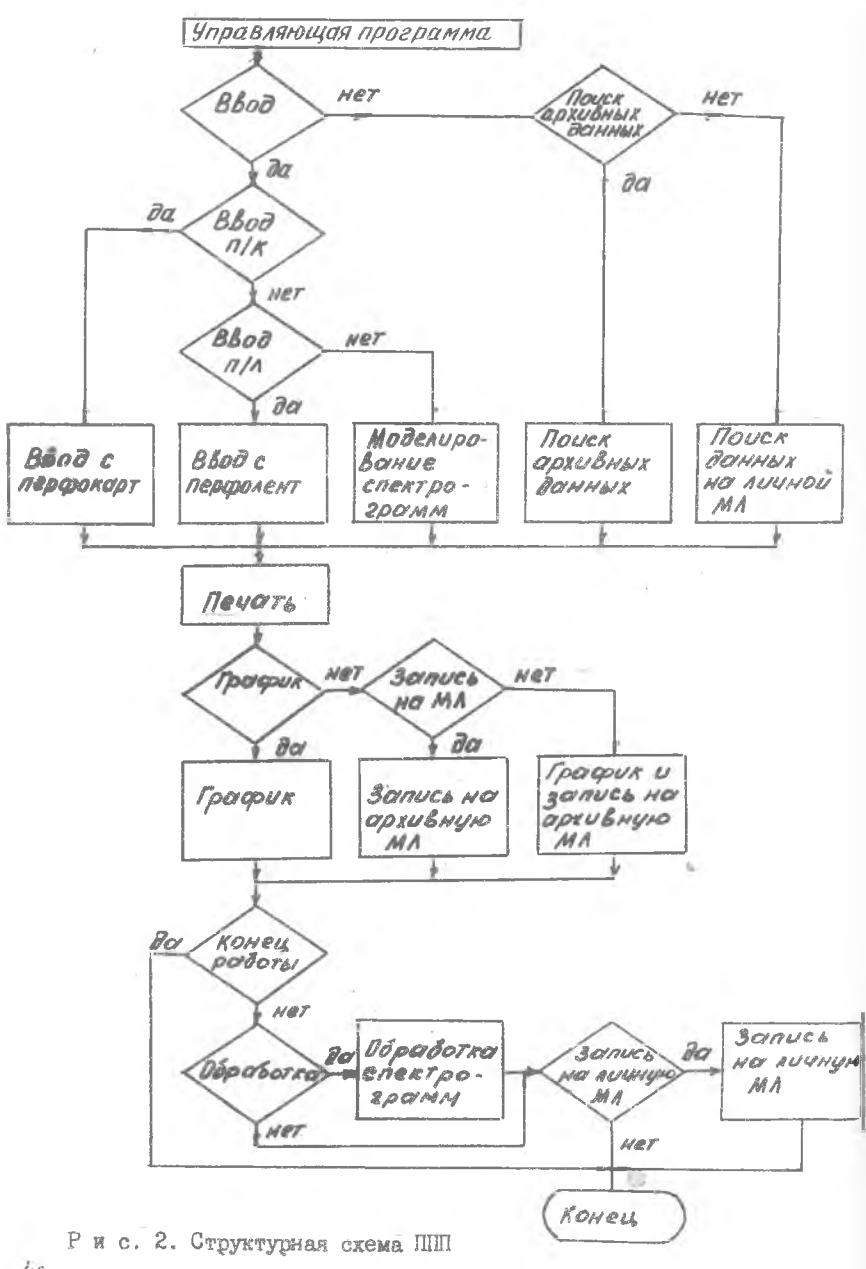

После ввода в ЭВМ спектральных данных с помощью процедур ввода. моделирования или чтения с НМЛ спектрограммы распечатываются и производится анализ на необходимость их выдачи в графическом виде, в виде записи данных на архивную магнитную ленту или же выдачи спектральных панных и в графическом виде, и в записи на архивную магнитную ленту. После выбора одного из перечисленных выше блоков производится анализ на конец работы ШШ. В случае подтветждения анализа управление перепается на процедуру окончания, в противном случае анализируется необходимость обработки для введенных, смоделированных или прочитанных с НМЛ данных. Если анализ на необходимость обработки подтветждается. то **VIIDAEJICHHC Передается в блок обработки спектрограмы. В противном слу**нае этот блок обходится, но в любом случае управление передается на очередной блок анализа, где анализируется необходимость записи полученной информации на личную магнитную ленту. Если анализ не подтветипается, то управление передается на процедуру окончания работы ПШИ, всли подтверждается, то управление передается в блок записи на личную магнитную ленту (МЛ), а затем на процедуру окончания работы ПШИ.

Рассмотрим коротко основные блоки. Блок WWOD РК предназначен пля ввода данных с перфокарт по нескольким спискам, по правилам определенным оператором NAMELIST. По списку с именем NAM 1 вводится паспорт спектра,  $NAM2$  - паспорт области,  $NAM3$  - значения интенсивностей  $\mathcal{Y}_t$ , т.е. сама спектрограмма.

Блок МТІА предназначен для ввода данных с перфоленты. Структура данных совпадает с блоком  $WW\partial D$   $\beta K$ , но сам ввод спектрограммы является более удобным, так как исключаются операции ручного кодирования, необходимо только набить на перфокартах справочные и вспомогательные данные (паспорт спектра и паспорт области). Однако перфолента может содержать две группы ошибок: ошибки связанные со сбоем перфоратора и допущенные исследователем при работе на приборе. Поэтому блок производит контроль перфоленты ( $\pi/\pi$ ) и выдает сообщение о MTIA ситуациях сбоя. Контроль правильности осуществляется по следующим ситуациям:

I. Неформатный кадр (т.е. ошибка перфорации).

2. Ситуация, когда в строках 2,3 и 6...II стоит "не число" (ош.бка перфорации).

3. Ситуация пропущенного измерения (методическая ошибка).

4. Ситуация повторного измерения (методическая ошибка).

Если исследователь заметил ошибку при съеме I-го измерения, он снова может провести это измерение, причем столько раз, сколько потребуется. Тогда на п/л будет фигурировать группа следующих подряд кадров с одним номером, из которых только последний введется в ЭВМ, а остальные отбрасываются.

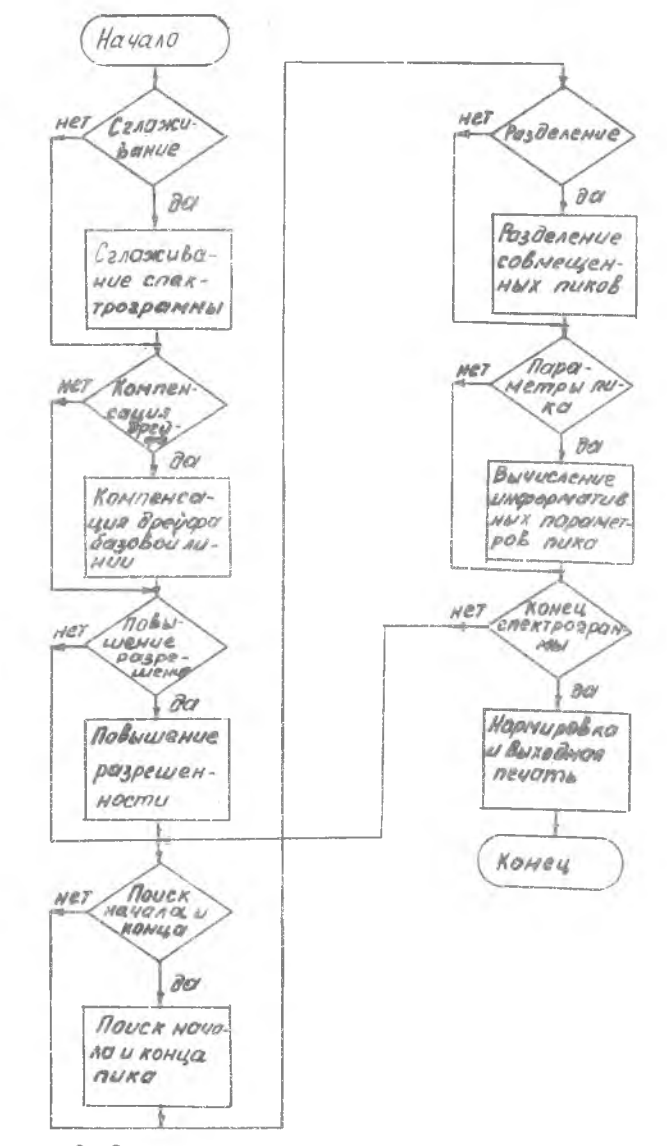

Р и с. 3. Структурная схема блока обработки спектрограммы

Калр. содержащий сытуацию 1,2,3, аннулируется, на лечать выдается сообщение, содержащее причину дефектности и номер кадра. Исключенные или отсутствующие на п/л (ситуация 3) кадры восстанавливаются.

Коли необходимо провести тестирование програмы обработки или опоеделить их возможности, то в НИП менельзуется блок МОДА ДТР- можелирование спактрограмм. Едон МАДИИ позволяет моделировать спеттр из ряда спектральных линий гатосовой формы с надаженным пуалсоповек и пумом и дрейфом базовой динии, а также разбивать спекты на областа

Блок ЛАД обеспечивлет положото чехивное магчитной денты HOMCK HA HER NYKHAR MACCANNO LENGLET THUSDROAD OF NA SAMAYS MATHEDOST TANTY. HOWER SHEETDES ORVERSTEARSTER TO HOLD CORPROVER DEABLES тов: шифру и донолнительному змору; фюмили, «ли лароло; дате.

Программа *IAKL* обеспечивнег просмотр личной MI и поиск жичной информации. Поиск идет по там же ренеизитам, что и в IAK.

Блок OBASP служит для обработки данных и состоит из следующих программ (рис.3):

сглаживание спектрограмм SG-4 : компенсация дрейфа базовой линии КДА: повышение разрешенности PRS: поиск начала и конца  $PNK$ : разделение совмещенных пиков  $\overline{RSP}$ : вычисление информативных параметров пика  $\mu/\gamma P$ : нормировка и выходная печать NORMP.

В блоке ведется анализ на необходимость использования каждой из перечисленных программ.

ППП написан на языке Фортран. программа ввода с перфоленты на языке Ассемблер.

Литература

I. Силис Я.Я., Кофман А.М., РозенблитА.Б. Первичная обработка кроматограмм и спектров на ЭВМ. - Рига: Зинатне, 1980\_